# ЗАЩИТА ИНФОРМАЦИИ

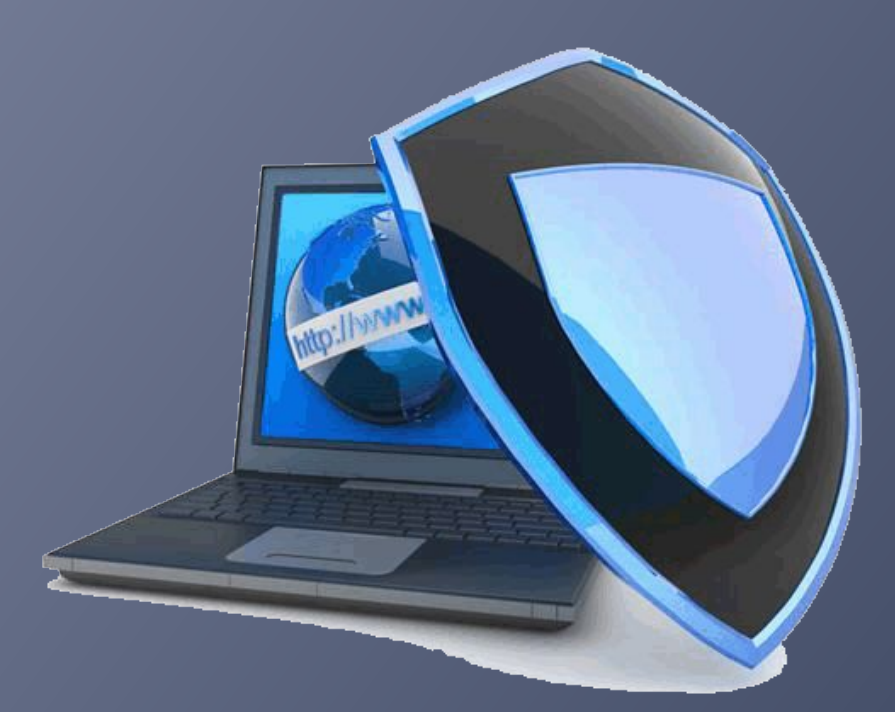

11 класс

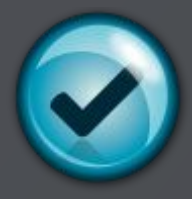

(c) Angelflyfree, 2011

#### **Основные определения**

- ⦿ *Защита информации* это комплекс мероприятий, направленных на обеспечение информационной безопасности.
- ⦿ *Информационная безопасность* – защита целостности, доступности и конфиденциальности информации.

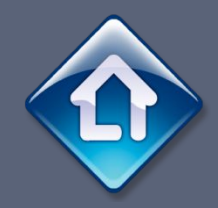

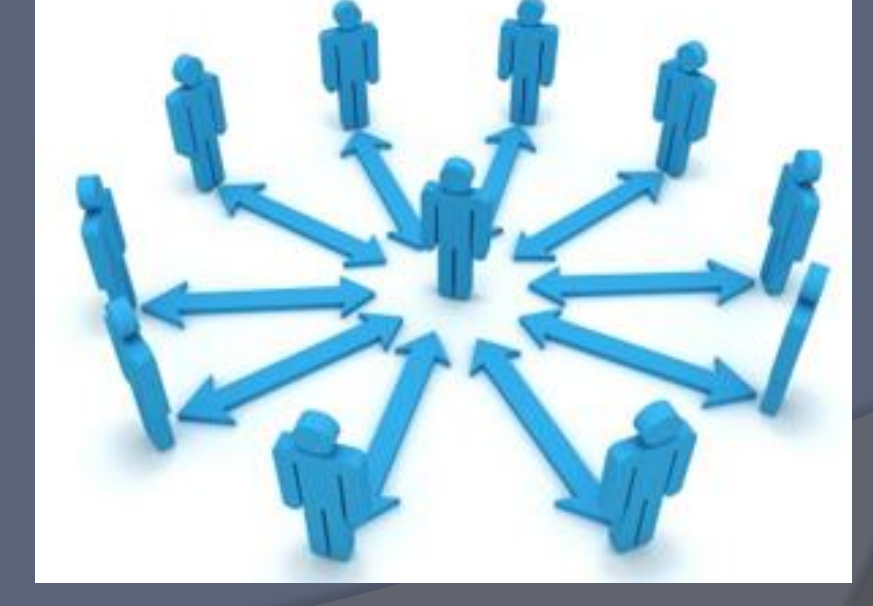

#### - возможность за приемлемое время получить требуемую информационную услугу.

#### **Доступность**

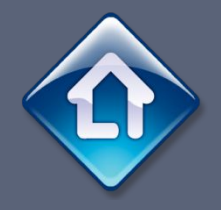

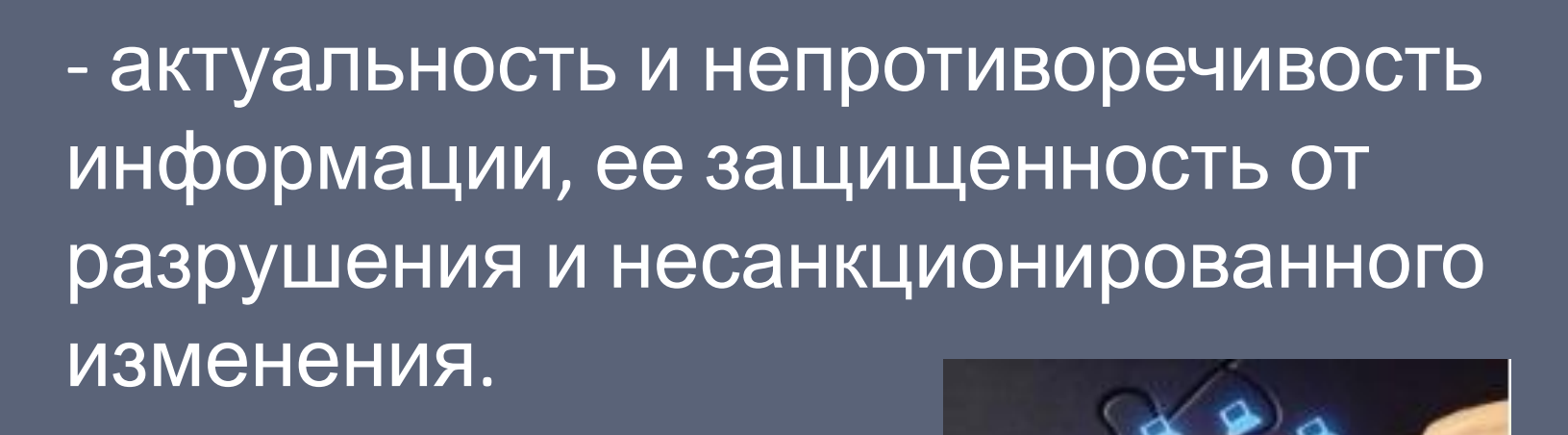

#### **Целостность**

# **Конфиденциальность**

- защита от несанкционированного доступа к информации.

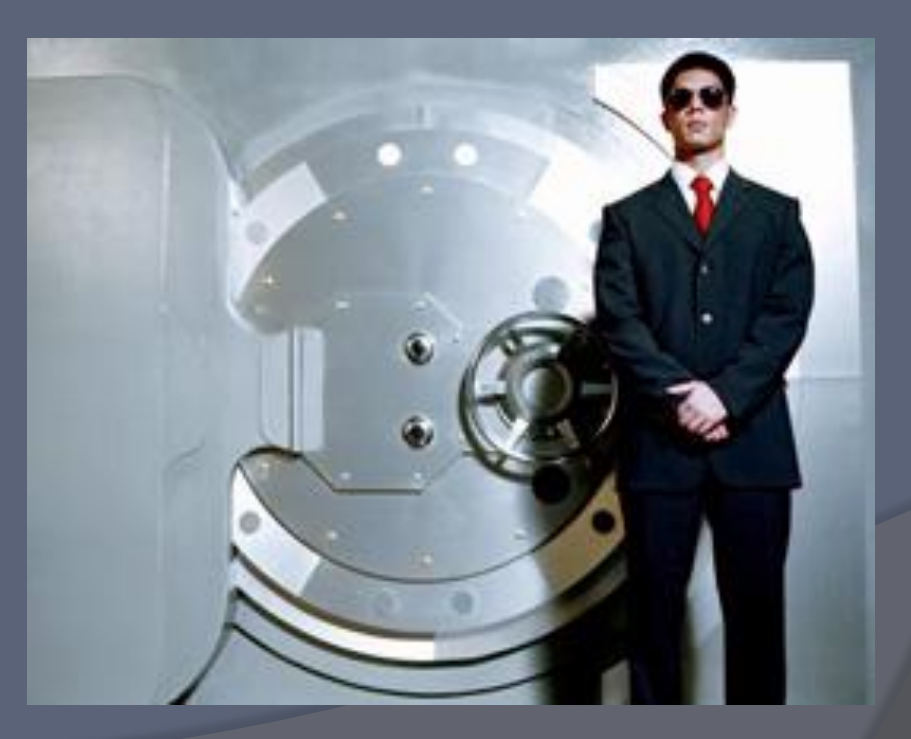

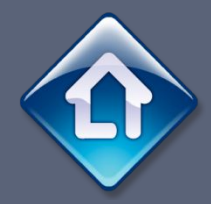

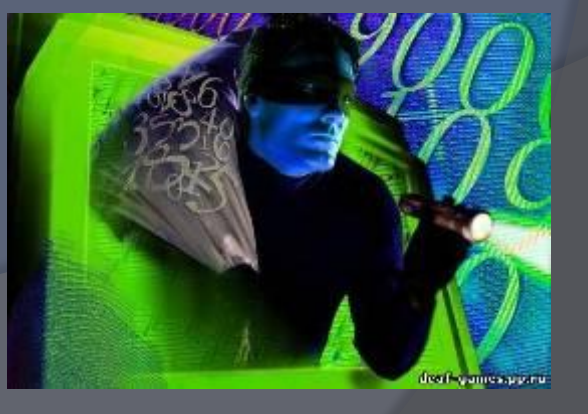

*злоумышленником*.

Попытка реализации угрозы называется *атакой*, а тот, кто предпринимает такую попытку, -

информационную безопасность.

определенным образом нарушить

*Угроза* – потенциальная возможность

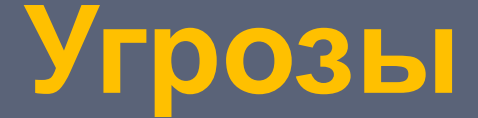

# **Угрозы доступности**

Самыми частыми и самыми опасными с точки зрения размера ущерба являются *непреднамеренные ошибки* штатных пользователей.

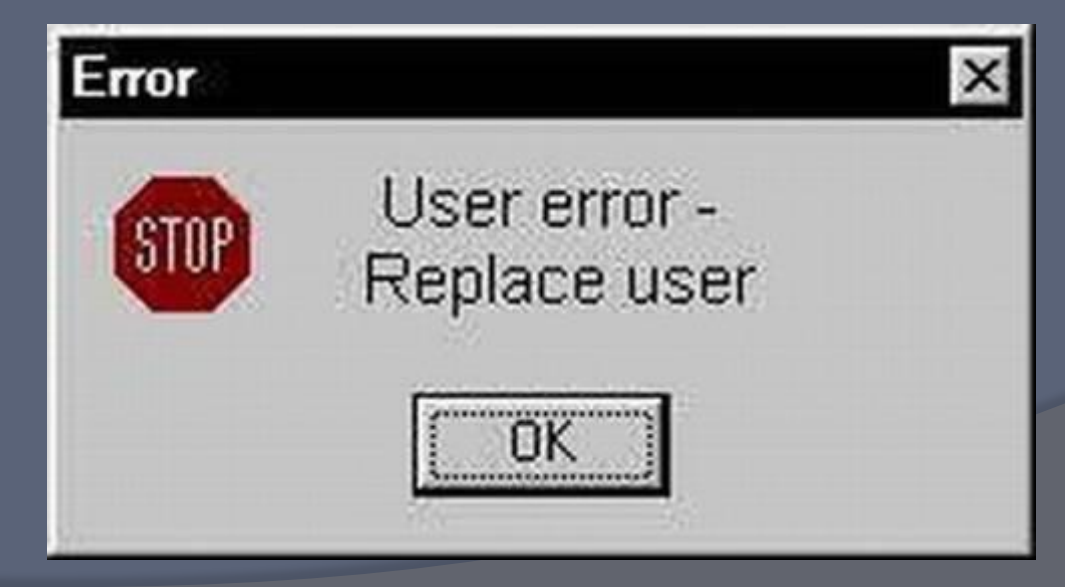

#### **Угрозы доступности**

*Повреждение* или *разрушение* оборудования (в том числе носителей данных).

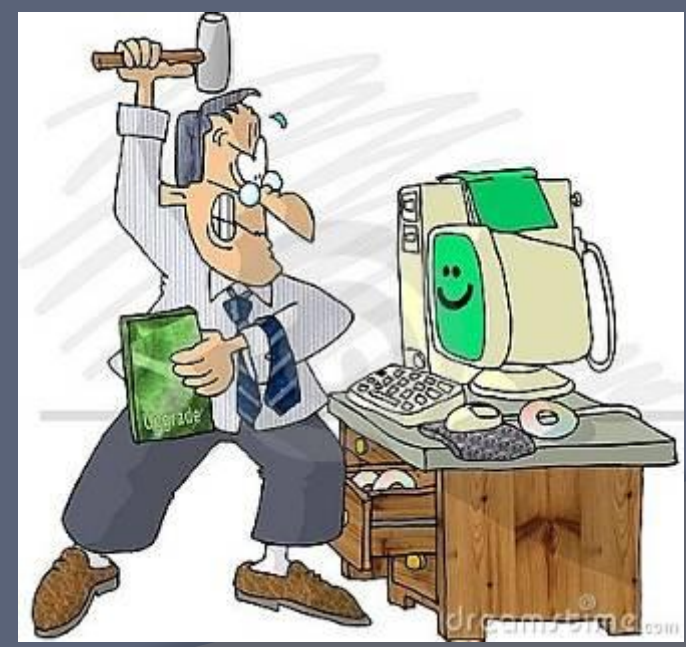

# **Угрозы доступности**

*Программные атаки* на доступность:

- ⦿ SYN-наводнение.
- ⦿ XSS-атака.
- ⦿ DDoS-атака.
- **Вредоносные программы**

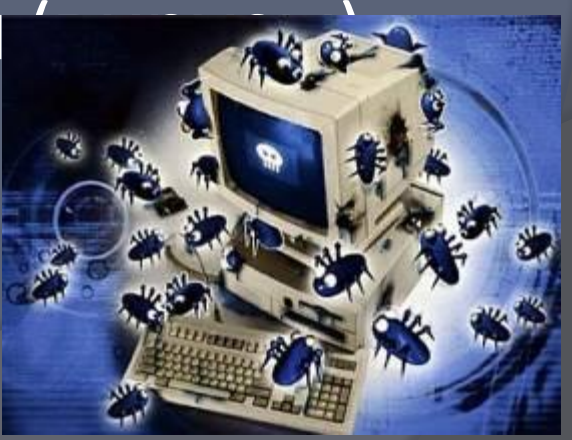

# **Угрозы целостности**

- ⦿ Кражи и подлоги.
- ⦿ Дублирование данных.
- ⦿ Внесение дополнительных сообщений.
- ⦿ Нарушение целостности программ (внедрение вредоносного к

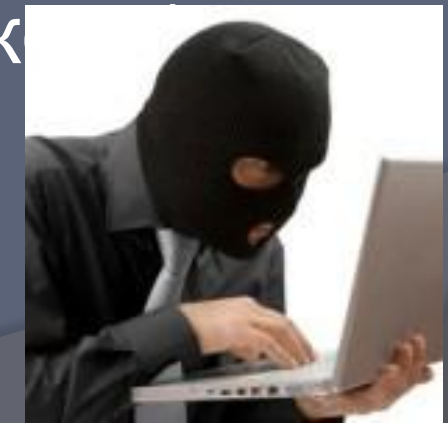

# **Угрозы конфиденциальности**

- ⦿ Раскрытие паролей.
- ⦿ Перехват данных.
- ⦿ Кража оборудования.
- ⦿ Маскарад выполнение действий под видом лица, обладающим полномочиями для доступа к данным.

# **Способы защиты информации**

- ⦿ Безопасность зданий, где хранится информация.
- ⦿ Контроль доступа.
- ⦿ Разграничение доступа.
- ⦿ Дублирование канала связи и создание резервных копий.
- ⦿ Криптография.
- ⦿ Использование специальных

# **Контроль доступа**

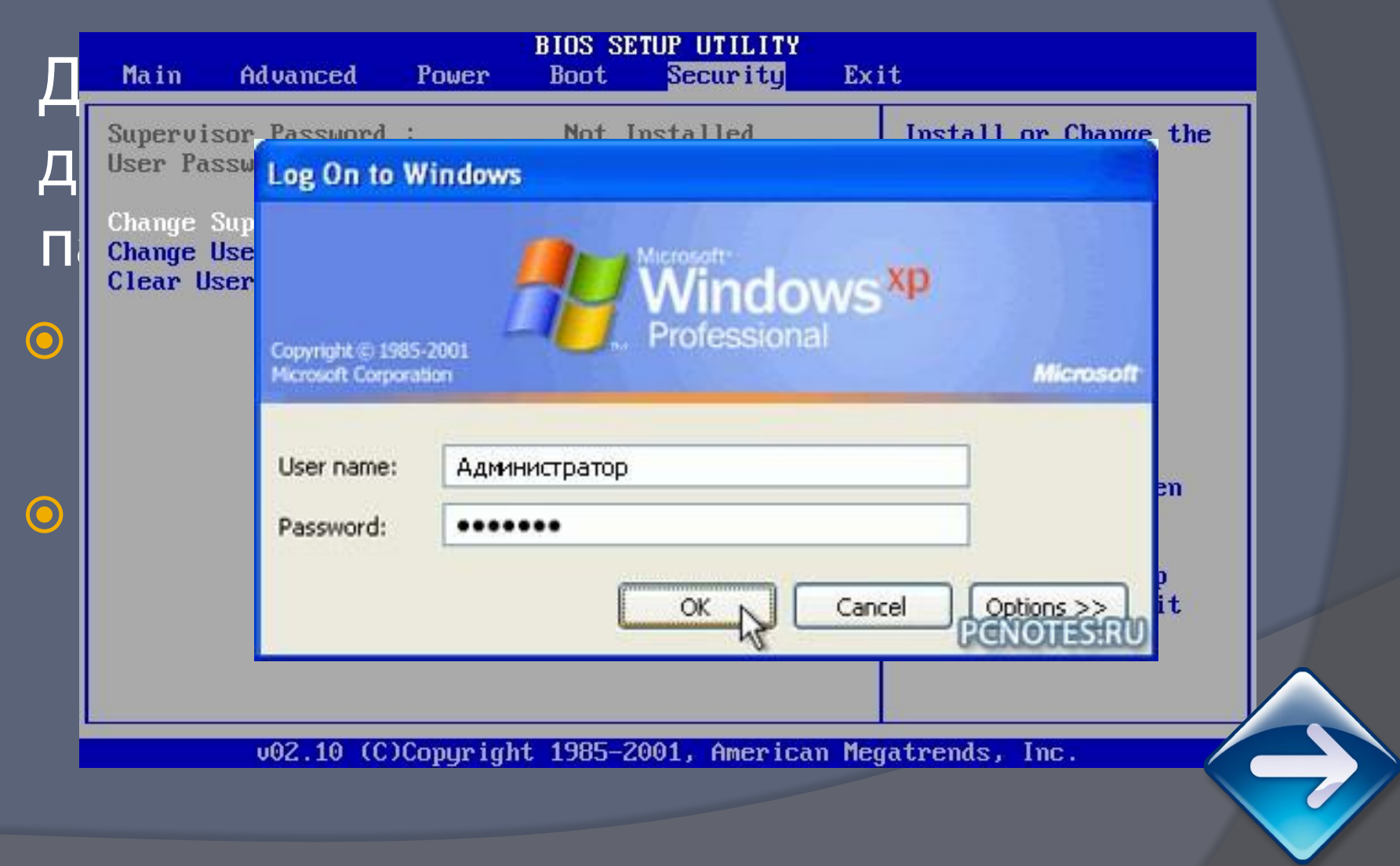

#### **Биометрические системы защиты**

К ним относятся системы идентификации по:

- ⦿ Отпечаткам пальцев.
- ⦿ Характеристикам речи.
- ⦿ Радужной оболочке глаз.
- ⦿ Изображению лица.
- ⦿ Геометрии ладони руки.

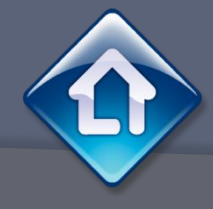

#### **Разграничение доступа**

От несанкционированного доступа может быть защищен каждый диск, папка или файл. Для них могут быть установлены определенные права доступа, причем они могут быть различными для разных пользователей.

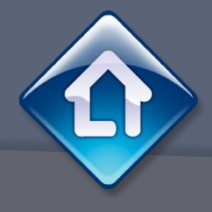

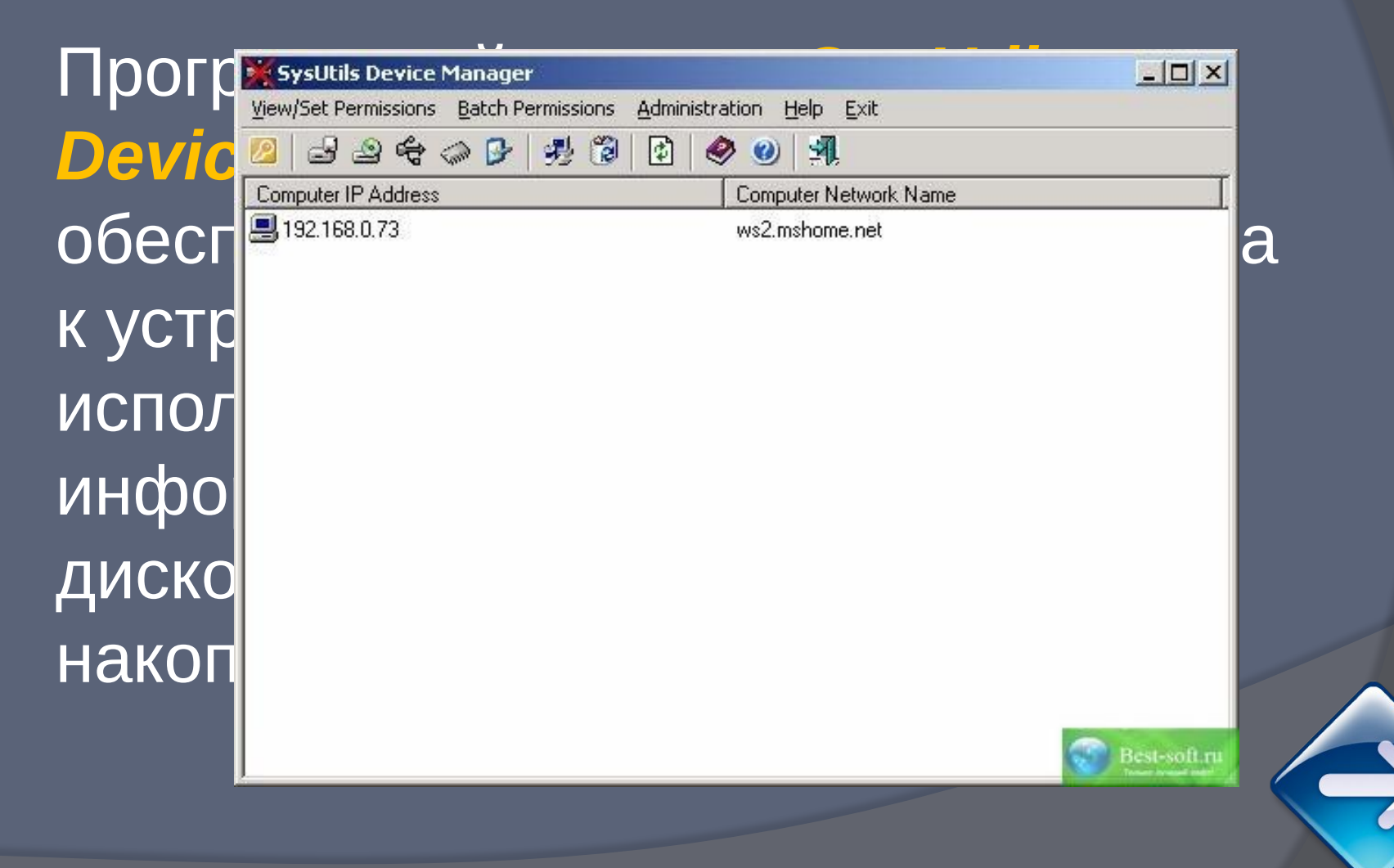

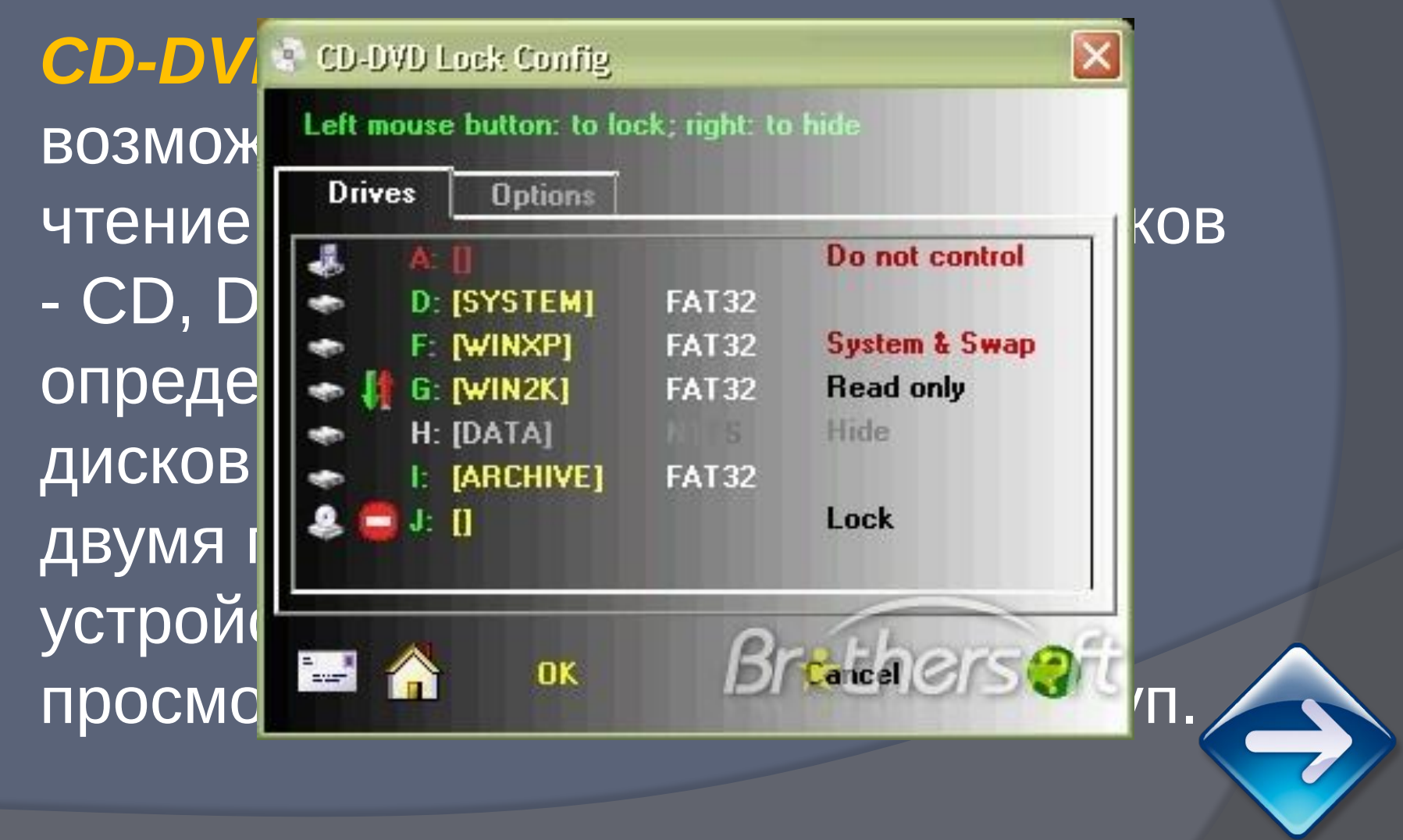

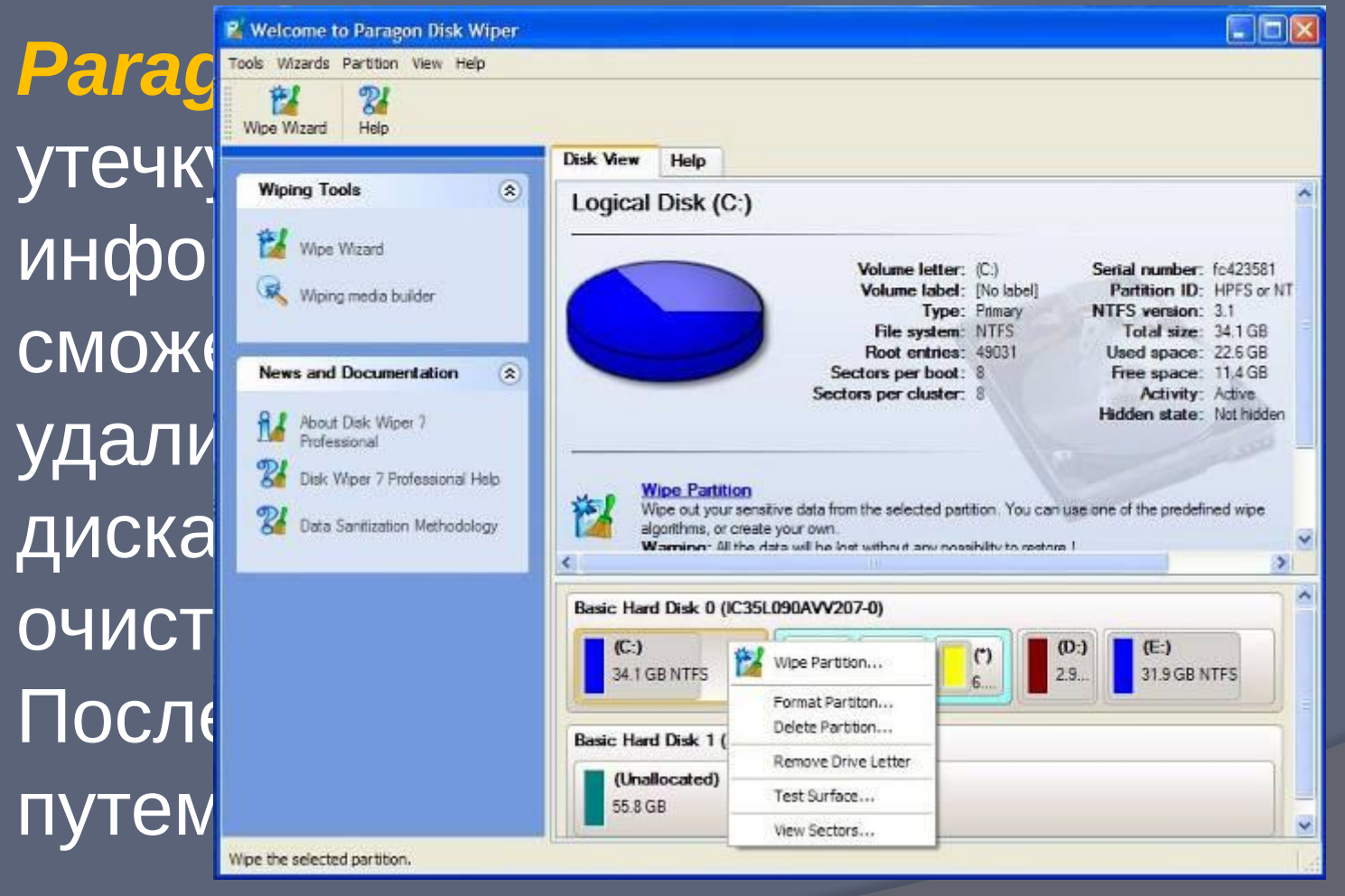

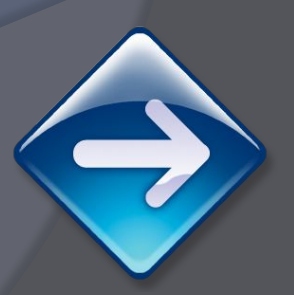

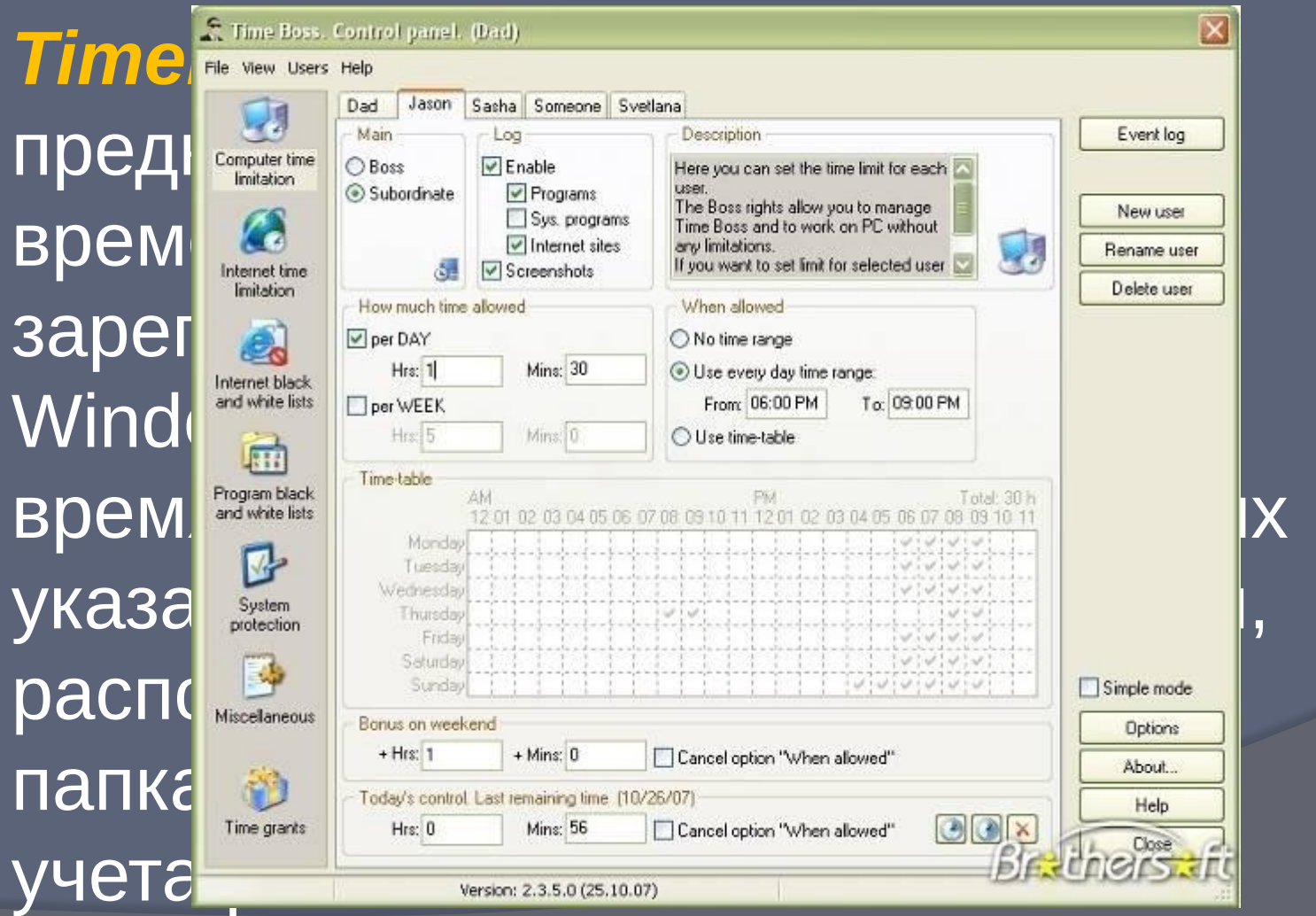

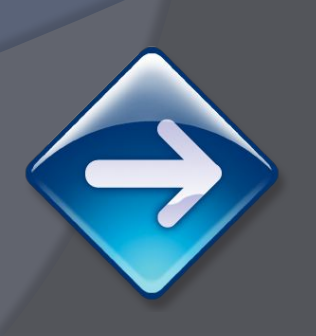

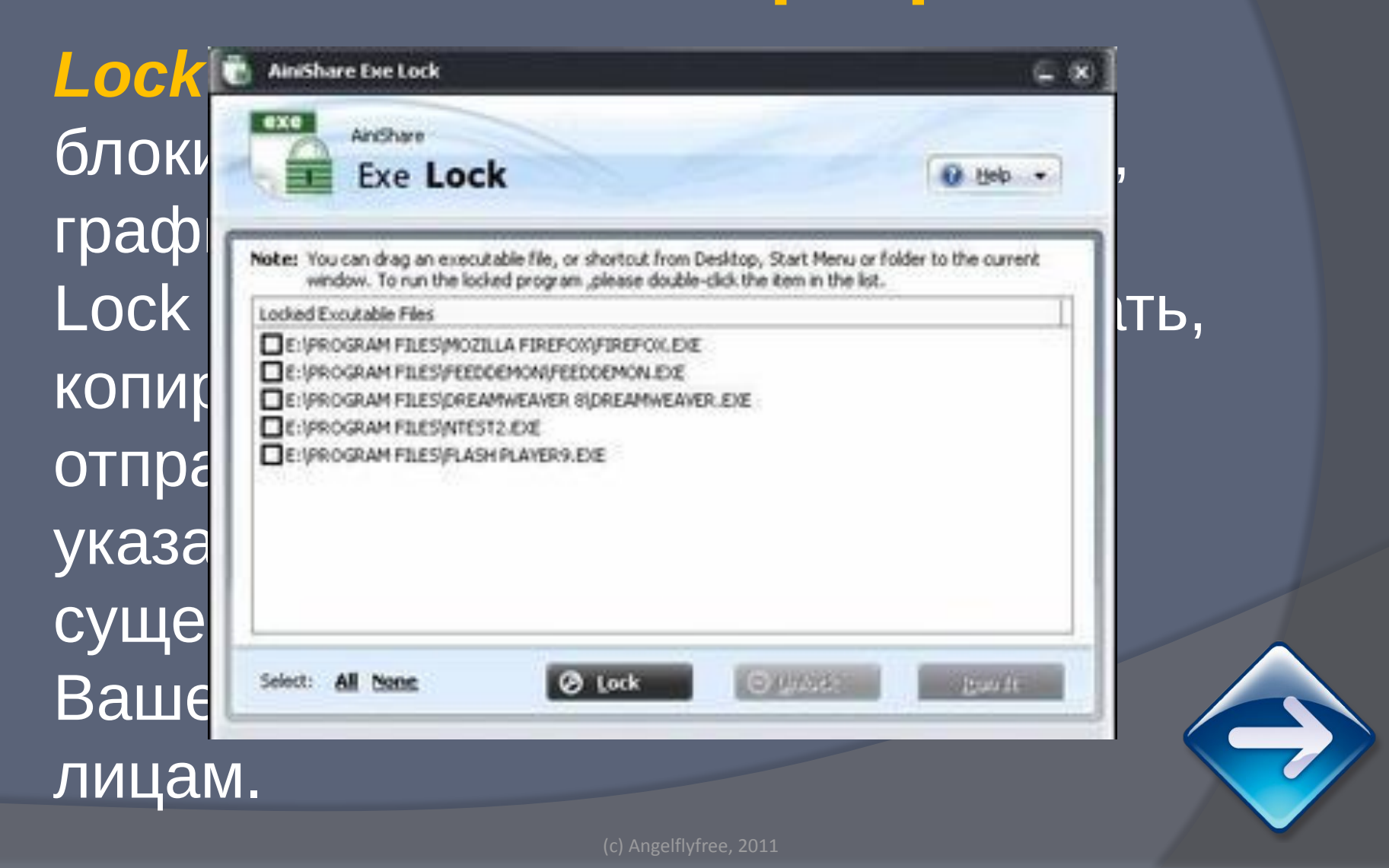